# **NewGRF build framework - Code Review #1178**

Bug # 845 (Confirmed): Speed on windows systems

# **Make dependency checking optional**

2010-07-31 21:24 - Alberth

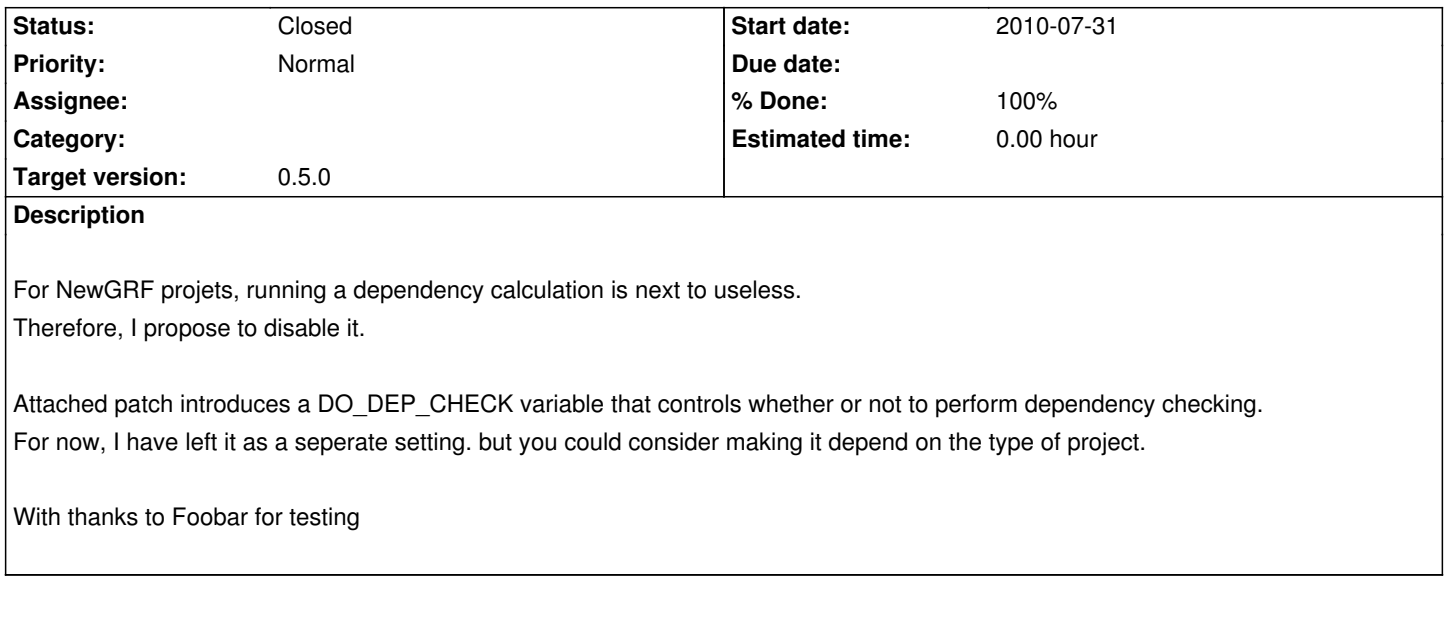

# **Associated revisions**

**Revision 129:8a31de1c0292 - 2010-08-20 19:03 - planetmaker**

Add #1178: Alternative dependency check implemented in python (script by Alberth) There are now two types available: normal (as before, default) and mdep, the new script. Select by setting DEP\_CHECK\_TYPE=mdep in your Makefile.local

#### **Revision 192:73c92def7aa6 - 2010-09-17 23:37 - planetmaker**

Change #1178: Remove a few unneeded ifdefs

# **History**

### **#1 - 2010-08-05 21:39 - planetmaker**

I actually added thevdep check for the reason that newgrfs freque.tly reqired differently spellt graphics or other include files (case!) an as such it broke on case sensitive systems where it did not error out on the original author's machine. Not useless I think.

#### **#2 - 2010-08-05 21:57 - yexo**

<Yexo> planetmaker: the major problem #1178 is that the dependency check takes sometimes longer than the actual compiling process, especially on windows machines

<Yexo> and during development you don't need to do a depcheck every time you rebuild, so that patch should add an option to disable the depcheck, mainly useful while developing

<Yexo> it's not for the average user just checking out a copy of a newgrf repo

<FooBar> that patch is a great help for me, reduces build times by around 75%!

#### **#3 - 2010-08-09 13:17 - planetmaker**

*- Target version set to 0.4.0*

#### **#4 - 2010-08-13 08:55 - planetmaker**

*- File optional\_depcheck\_firs.diff added*

Attached a patch to the Makefile system of FIRS (it should also work elsewhere, but the hunk in Makefile.in is then not needed).

This patch simply disables the dep check. That is for re-building the newgrf you'll need to run 'make remake' as make will (still) report that the grf is up to date once built.

The dep check is disabled by giving DEP\_CHECK\_TYPE= as command parameter or setting it in Makefile.config or Makefile.local

## **#5 - 2010-08-13 09:15 - planetmaker**

*- File optional\_depcheck\_firs2.diff added*

Updated version. The need to call 'remake' is gone.

#### **#6 - 2010-08-20 14:48 - planetmaker**

*- File mdep.diff added*

python dep check. Time saved: 33%

# **#7 - 2010-08-20 18:01 - Alberth**

*- File mdep2.patch added*

mdep.py seems to work fine, the surrounding makefile is messed up though, I could not get it to work in a sane way.

#### **#8 - 2010-08-28 00:46 - planetmaker**

- *Target version changed from 0.4.0 to 0.5.0*
- *Parent task set to #845*

# **#9 - 2010-09-19 10:18 - planetmaker**

- *Status changed from New to Closed*
- *% Done changed from 0 to 100*

Implemented in various commits, found in 0.4.5 and later

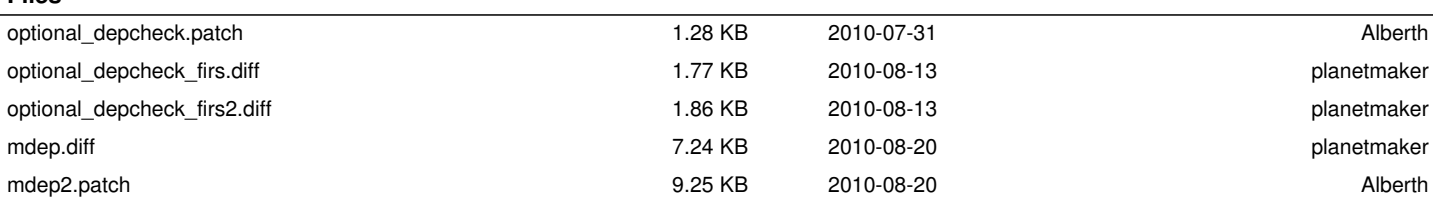

**Files**